## **Xcode Keyboard Shortcuts – Seneca College – Mobile App Development – iOS (version 2018.1)**

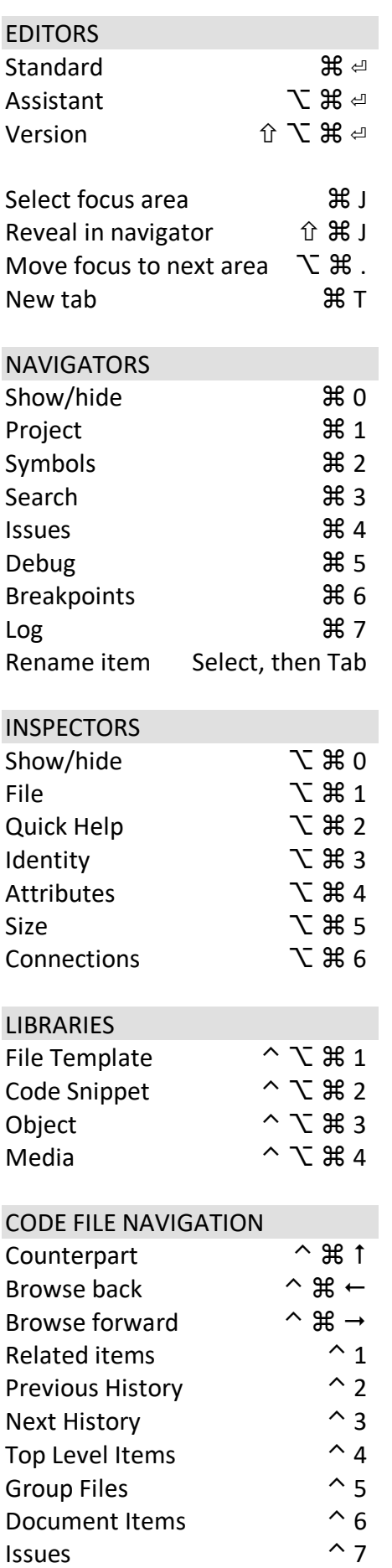

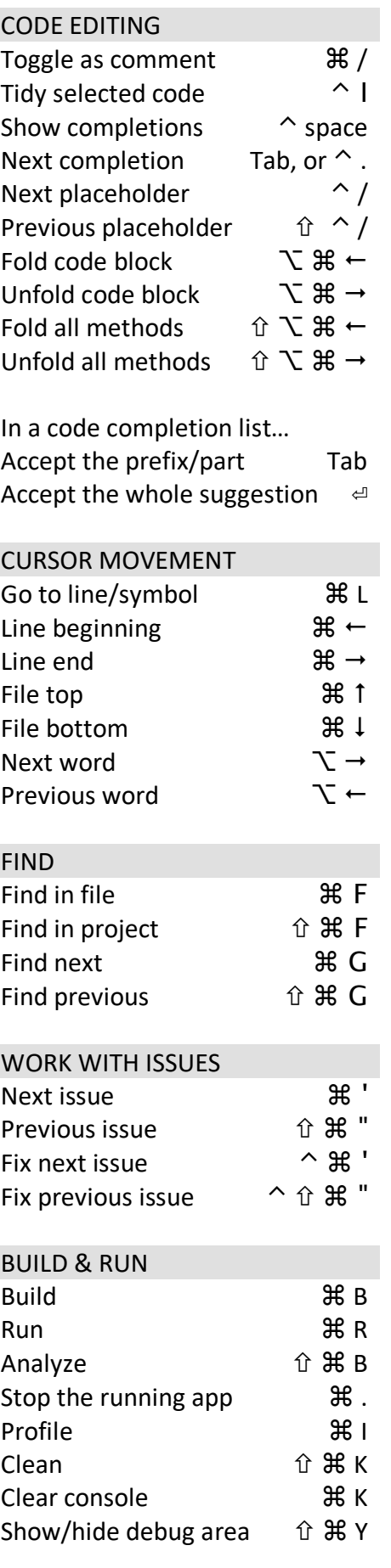

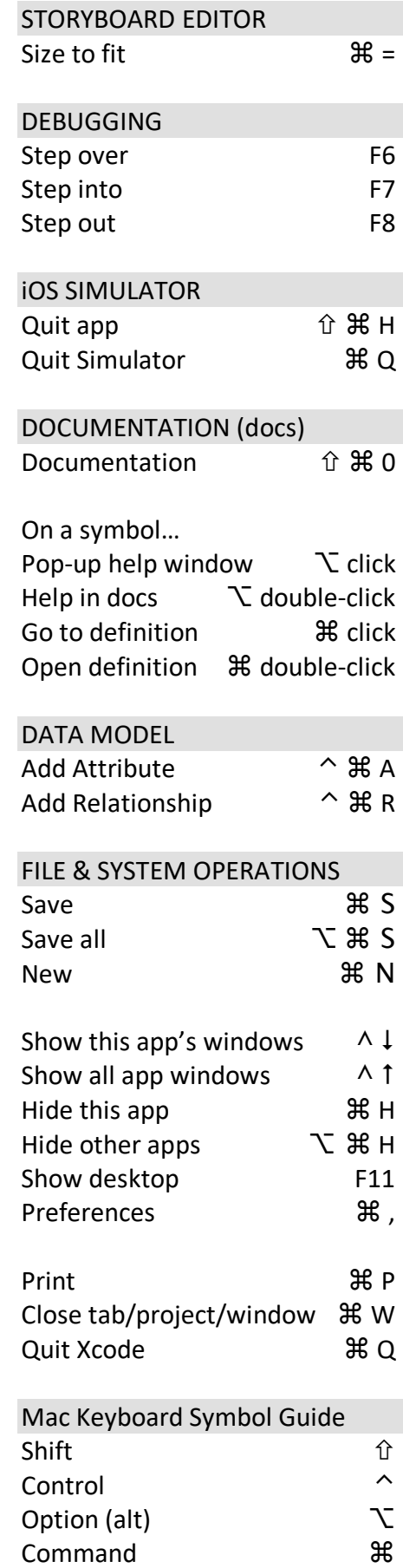

Shout out / credit to pragmaticstudio.com for the inspiration (and some of the content)